### December 2012

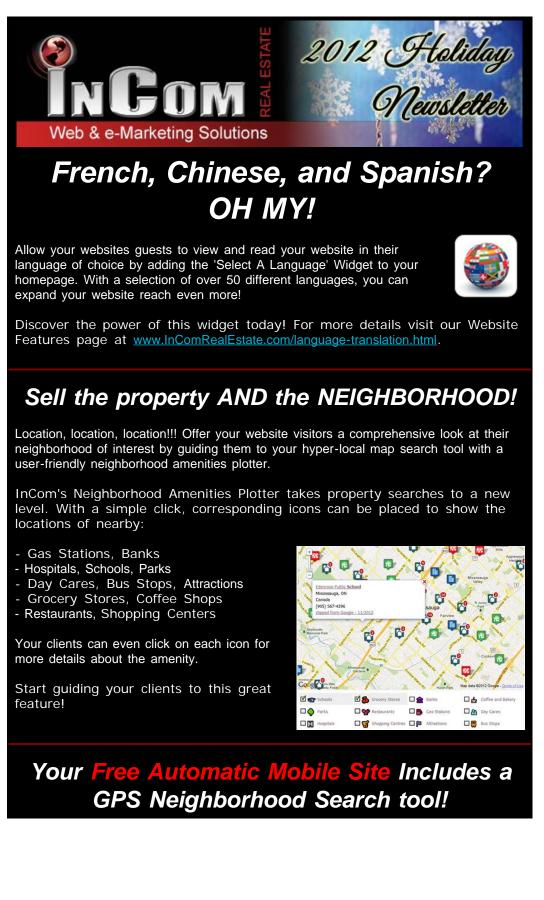

Your FREE mobile website is equipped with a state-of-the-art GPS Neighborhood search tool. This mobile website feature will pin-point your clients' location and display property listings in the neighborhoods nearby.

Never pass up the opportunity to make a sale! Your client may just come across a neighborhood that they love and your mobile website will have a map to their dream home.

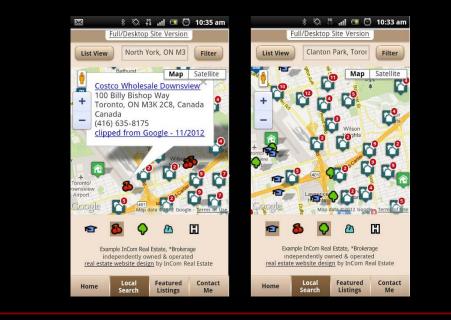

### **Conquer Another Social Media Platform:**

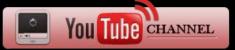

Fill your YouTube Channel with videos of your listings with the simple click of a button.

Simply select 'Enable YouTube Channel' from your website Dashboard and link your website to your YouTube account. You will instantly have a video channel filled with your personal listings in video format with a descriptive voice over.

Once these videos are on YouTube, they are there for the whole world to see!

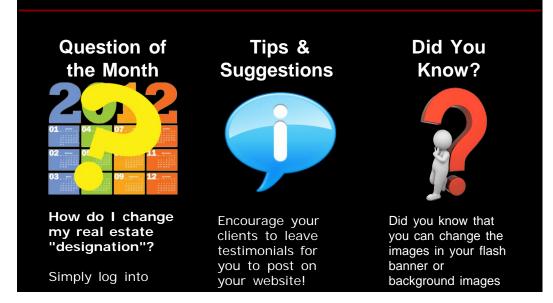

your website, visit your **Profile Manager** and select a different title from the drop down menu. Choose your designation from many different options.

#### Simply add the "Have Questions" Widget

to the bottom of your testimonials page and alter the title settings to a request for testimonials. All testimonies will be delivered to your email inbox, ready for you to display under your testimonials page.

# of the Lavish Theme?

#### Visit your Flash Banner Manager

in your Dashboard and select from our large gallery of different styled interior and exterior images or upload an image of your own.

## Free InCom Training Webinars

| Basic Website Training Webinar Dates |                                      |                         | Advanced Website Training Webinar Dates |          |                         |
|--------------------------------------|--------------------------------------|-------------------------|-----------------------------------------|----------|-------------------------|
| Monday                               | November                             | 26 <sup>th</sup> , 2012 | Wednesday                               | November | 28 <sup>th</sup> , 2012 |
| Monday                               | December                             | 10 <sup>th</sup> , 2012 | Wednesday                               | December | 12th, 2012              |
| Monday                               | January                              | 28th, 2012              | Wednesday                               | January  | 30 <sup>th</sup> , 2012 |
| Monday                               | February                             | 25 <sup>th</sup> , 2012 | Wednesday                               | February | 27 <sup>th</sup> , 2012 |
| Monday                               | March                                | 25 <sup>th</sup> , 2012 | Wednesday                               | March    | 27 <sup>th</sup> , 2012 |
|                                      | RSI<br>Please indicate which session |                         | g@incomrealestate.c                     |          |                         |

You can also access video tutorials in your Dashboard under the HELP FACILITY.

### www.InComRealEstate.com

### Interested in More Tips & Tricks?

View our previous newsletters Here!

We also post marketing tips, technology tricks, social media strategies, and real estate articles to our social media profiles. Connect with us to stay on top of real estate marketing trends.

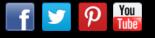

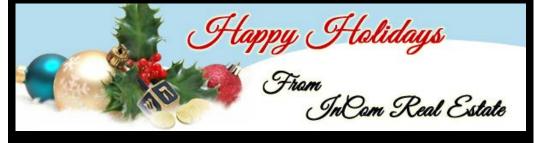

Take a Break, Have a Laugh!

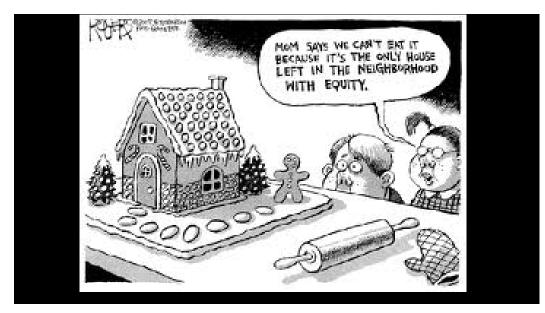